Photoshop 7 FreeKey

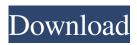

Adobe Photoshop Free Download 7.0 Setup Crack Free PC/Windows

4. Select File  $\rightarrow$  Scripts  $\rightarrow$  Load Adobe Photoshop Actions. a. In the Import Adobe Photoshop Actions dialog, navigate to the \_\*\_ `.acrx` file you downloaded and click Open. b. You now see the dialog shown in Figure 12-1. Figure 12-1. You can change the order and position of the layer

via the Photoshop actions. The Load Adobe Photoshop Action dialog enables you to change the order of the layers in your image so that they appear in the order in which they're defined in the Photoshop action. You can also add, delete, and rearrange the layers within the Photoshop action. It's a great way to organize your images. It's also a great way to instantly create a Photoshop action that you can use for the image manipulations

you need to accomplish any number of tasks. Now open a new image in Photoshop. 5. Click the Crop tool in the Tools palette. a. Click the Crop tool and drag the tool to the center of your image (Figure 12-2). Figure 12-2. You can crop your image using the Crop tool. Here, a 1:1 crop has been selected. b. Click the Select tool and drag a marquee around the cropping area (Figure 12-3). Figure 12-3. You can select the area to crop

and create a new layer in your image. 6. Select Layer  $\rightarrow$  New  $\rightarrow$  Layer from Background (Duplicate Layer) and name it Layer 0. a. Press and hold the spacebar to activate the context menu (Figure 12-4). Figure 12-4. You can create a new layer using the layer from background option. b. Select Layer from Background (Duplicate Layer) from the context menu. You now have a new layer named Layer 0. c.

Press and hold the Ctrl key and click on the background layer to select the layer (Figure 12-5). Figure 12-5. You can select a layer from the background and place it directly on top of the other layers. d. Click Layer 0 in the Layers palette and drag it to the top of your image (Figure 12-6). Figure 12-6. Use the Ctrl+click to select a layer and place it on top of all the others. e. While holding the Ctrl key

The core of the development team for Photoshop Elements was formed from the previous versions, so it is very unlikely that elements are going to be abandoned or even improved. In this article we're going to show you how to install and use Photoshop Elements on Ubuntu 19.10. Then, we're going to help you understand how to use Photoshop Elements inside a

virtualbox. Prerequisites To be able to install Photoshop Elements we need: a 32 or 64 bits operating system like Ubuntu 19.10 or Linux Mint 19.10, installed on a physical computer; a physical computer; a hard disk space. After installing Photoshop Elements on Ubuntu 19.10 we need to download the installer and run it: wget -O adobe-installer.tar.gz tar xvf adobe-installer.tar.gz mkdir ~/adobe-installer cd

~/adobe-installer chmod 777. chown --uid-owner 0.1. ls # List of files and directories that we have created and the permissions assigned to them ls -al # List of files and directories At this point, we have created the Adobe Photoshop Elements installer, downloaded it, extracted it, and created the directory where we will install it. Now, we need to check that the DVD we downloaded is working with the disc utility.

sudo discutil info testproprietary This command will check if the DVD is reading and if you are using an unencrypted disc. In our case, it says that the disc contains a number of files that can be used to access the DVD. If the disc is not a DVD-5 disc then you should replace it. In case the disc is a standard DVD-5 disc, run the following command to copy all the files to the /Desktop directory: cd ~ # List of files and directories cd

~/Desktop sudo cp ~/adobe-insta ller/updater-workspace/updater. app/Contents/Resources/stable/ Library/VideoSupport/HDV.app /\* ~/Desktop/ # List of files and directories 05a79cecff Adobe Photoshop Free Download 7.0 Setup Crack

Q: Django: How to use a variable in 'with' I'm trying to fetch data from related models so I can use it to make a form. The form would be created within the constructor of the view. I'm getting an error: NoReverseMatch at /get\_products/1/ The model Products is a django.db.models.base.Model and the error indicates that a

queryset was not given to with() method. View def

get\_products(request, pk):
products =

get\_object\_or\_404(Products,
pk=pk) return render(request,
'products.html', {'product':

products}) Template {% for a in
product.category.categories %}
{{ a.name }} {% endfor %} {%
for b in

product.category.categories %}
{{ b.name }} {% endfor %} {%
for c in

product.category.categories %} { { c.name } } { % endfor % } I have tried to use an 'if' statement in the template, but i was unsuccessful. Is there any way to use variables in the with() method? I have looked at this, this, and this, but nothing helped. I'm still a beginner. A: It's hard to say without the full context. It seems like your view is a bit short to be useful. Why not just be done in the view with something like {{ product.categ

ory\_set.all()|map:product.id } } That won't return a ModelForm, but it'll give you a list of all related products in one big query. Or... for even better performance, do this: {{ produc t.category\_set.allldict:(pklid) } And this will do the same thing... { { product.category\_set. alldict:product.id }} We don't expect you to know everything there is to know about programming in C, but we do expect you to have a bit of basic

## programming knowledge to get by. This section is for people who've learned basic programming or who wish to start with something a little

What's New In?

Metabolic impact of the early developmental period and maternal hypothyroidism on the rat cerebellum. It has been suggested that any adverse perinatal condition, such as undernutrition, may be associated with permanent reduction of the number of cerebellar granule cells and, consequently, with a deterioration of the motor coordination. The present work aims at evaluating, using morphometric and biochemical criteria, the cerebellar impact of the early developmental period and maternal hypothyroidism, in a rat model. Specificity and sensitivity of the parameters

investigated for evaluating possible alterations in the cerebellum are shown. The number of granule cells in the cerebellar vermis of hypothyroid rats is reduced by about 20% compared to the control, while morphometric and biochemical parameters (weight, protein, RNA, DNA) do not show any evident difference. The Brazilian Senate has ordered the country's largest telephone companies to offer

low-cost calling plans, after conceding to fierce consumer protests. The vote came as a Brazilian government agency alleged that a number of companies involved in the provision of telecom services in the country were engaged in monopolistic practices. In a statement published on its website, the Brazilian **Telecommunications Regulatory** Agency (Anatel) alleged that Zourico Telecomunicacoes

Ltda, and Telecel Brasil Ltda, had "an undue dominant position in the provision of fixed telephone services in the country, with excessive prices and reduced quality of service." Anatel requested a three-month suspension of the companies' licences, while also recommending that all providers adopt similar low-cost pricing plans, reducing tariffs in real terms from April 1. Companies found in contravention of any

requirement of the moratorium would be liable for fines of 1.5 billion reais (€566m). The senate vote follows a wave of consumer protests throughout the country, particularly in São Paulo state. Despite increasing calls for the companies to implement low-cost plans, socalled zero rating plans allow users to pay for calls and texts they make on certain networks without incurring any cost. Anatel launched an investigation into the companies in mid-November, following protests in which Brazilians dubbed the companies "vampires" because of their ability to read people's bank accounts without paying for internet or mobile phone usage. If Anatel's move is upheld, low-cost plans are likely to be one of the first fruits of the new government's plans to offer a fairer deal to

This game is capable of running on computers with minimum requirements listed below. CPU: Intel Core 2 Duo, 2.8 GHz or faster. RAM: 4 GB. Disc: DVD-ROM drive. OS: Windows XP, Vista, or 7. DirectX: Version 9.0c Hard Drive: 500 MB free space. The game requires approximately 2.5 GB of hard drive space. This is the maximum amount of space

## needed to play the game in its entirety. Before you install this game

## Related links:

https://atennis.kz/tour/upload/files/2022/07/3Roa2Yhon4RswbgOmNmb\_01\_004b7d14bb0534c08a9eaf1d603ff5ca\_file.pdf https://www.pickupevent.com/3-free-particle-brushes-for-photoshop/ https://xn--80aagyardii6h.xn--p1ai/free-backgrounds-for-full-hg/ https://designfils.eba.gov.tr/blog/index.php?entryid=82579 https://brotechbrands.com/sites/default/files/webform/download-adobe-photoshop-2017-siberuang.pdf https://madisontaxservices.com/windows-10-adobe-photoshop-express-with-64-bit https://technospace.co.in/upload/files/2022/07/EqT4vCqJ7Hdika7Jn2TB\_01\_004b7d14bb0534c08a9eaf1d603ff5ca\_file.pdf https://midiario.com.mx/upload/files/2022/07/bgR1tmXtrQvko9lhoc9H\_01\_934c1501e7149999c3b2965db22f1a8b\_file.pdf http://jaxskateclub.org/wp-content/uploads/2022/07/photoshop cs3 update free download.pdf https://ontimewld.com/upload/files/2022/07/oUL7e9b5eVqby8PVU4xG 01 943354655ac06fe6ceed2c602fe6b5e5 file.pdf https://chichiama.net/49059-2/ https://serippyshop.com/photoshop-cs6-downloa/ https://www.tiempodejujuy.com.ar/advert/adobe-photoshop-cs5/ https://eafuerteventura.com/wp-content/uploads/2022/07/mac\_adobe\_photoshop\_download.pdf https://fystop.fi/how-to-download-adobe-photoshop-7-0/ https://richard-wagner-werkstatt.com/2022/07/01/photoshop-portable-2018-o-download-do-google-play-esta-parado/ http://madshadowses.com/ftp-ftp-virginia-edu-pub-gimp-release-notes-2-10-16-txt/ https://portalnix.com/adobe-photoshop-cs5-iso-download-crack/ https://staging.sonicscoop.com/advert/top-twelve-photoshop-cinemagraph-tools/ http://enricmcatala.com/?p=17875